#### **BAB III**

## **METODOLOGI PENELITIAN**

#### **3.1 Obyek Penelitian**

Obyek penelitian ini adalah UD Soember Oerip Pangestu. Penelitian ini mengambil pada UD Soember Oerip Pangestu yang saat ini tidak memiliki strategi khusus selain hanya mempertahankan pelanggan lamanya saja, namun persaingan yang timbul akibat banyaknya banyaknya pesaing baru maupun lama membuat ruang gerak UD Soember Oerip Pangestu semakin sempit karena pesaing mulai menyasar pelanggan setia UD Soember Oerip Pangestu. Hal ini membuat UD Soember Oerip Pangestu perlu untuk menggunakan strategi baru untuk memenangkan persaingan.

## **3.2 Populasi, Sampel dan Teknik Sampling**

Pemilik, karyawan dan pelanggan UD Soember Oerip Pangestu adalah populasi pada penelitian ini dengan jumlah 1 orang pemilik, 10 orang karyawan dan 39 pelanggan. Sampel akan diambil dengan purposive sampling yaitu menggunakan kriterua tertentu, yaitu Pemilik, dua orang karyawan yaitu bagian kepala Gudang dan kepala bagian pemasaran, serta 10 orang pelanggan UD Soember Oerip Pangestu yang telah bekerja sama lebih dari dua tahun. Karyawan kepala bagian Gudang dan kepala bagian pemasaran diambil karena kedua karryawan tersebut adalah karyawan yang telah ikut bekerja pada UD Soember Oerip Pangestu sejak buka hingga saat ini.

### **3.3 Jenis dan Sumber Data**

Jenis data penelitian yang akan digunakan adalah data primer yang bersumber dari hasil penyebaran kuesioner untuk factor internal dan eksternal kepada 1 orang Pemilik, dua orang karyawan kepala bagian gudang dan pemasaran serta penyebaran kuesioner factor kekuatan kelemahan ke 10 orang pelanggan UD Soember Oerip Pangestu.

## **3.4 Teknik Pengumpulan Data**

Teknik pengumpulan data yang digunakan adalah dengan kuesioner. Kuesioner dibagikan kepada 1 orang Pemilik, dua orang karyawan kepala bagian gudang dan pemasaran serta 10 orang pelanggan UD Soember Oerip Pangestu yang telah bekerja sama dengan UD Soember Oerip Pangestu minimal dua tahun.

#### **3.5 Alat Analisis Data**

Alat analisi data akan menggunakan Teknik analisis data deskriptif kualitatif yang akan menjelaskan dari analisis factor internal dan eksternal, matriks IFAS dan EFAS, matrik IE dan perumusan alternative strategi melalui matriks SWOT untuk UD Soember Oerip Pangestu (David, 2016). Langkah analisi data adalah:

#### 1. Identifikasi

Mengidentifikasi kekuatan dan kelemahan yang menjadi landasan bagi strategi perusahaan, serta mengidentifikasi semua keadaan dan kekuatan yang mempengaruhi pilihan (opsi) strateginya dan menentukan situasi pesaingnya. Selain itu juga melakukan identifikasi terhadap lingkungan jauh yang biasanya tidak berhubungan secara langsung dengan situasi operasional suatu perusahaan, yaitu situasi politik, ekonomi, sosial budaya dan demografi, serta perkembangan teknologi (PEST).

2. Mengidentifikasi faktor internal (kekuatan dan kelemahan), penentuan bobot setiap factor, penentuan modus rating, penentuan skor, analisis factor internal berdasarkan matriks IFAS. Bobot ditentukan oleh pemilik perusahaan dan karyawan dengan memilih antara angka 1-10 dalam kuesioner karena pemilik dan karyawan sebagai orang dalam perusahaan dipandang yang paling mengetahui kondisi perusahaan. Jumlah dari ratarata seluruh bobot adalah 1,00 dengan besar kecilnya bobot dilakukan sesuai dengan tingkat penting tidaknya factor.

Sedangkan penentuan rating adalah modus dari jawaban rating dari seluruh responden penelitian ini. Variabel yang bersifat positif (semua variabel yang masuk kategori kekuatan) diberi nilai mulai dari +1 (tidak baik) sampai dengan +4 (sangat baik) dengan cara membandingkan kekuatan perusahaan dengan rata-rata industri atau dengan pesaing utama. Semakin tinggi kekuatan perusahaan dibandingkan dengan rata-rata industri atau dengan pesaing utama maka ratingnya akan semakin tinggi.

Variabel yang bersifat negatif (semua variabel yang masuk kategori kelemahan) diberi nilai mulai dari +1 (sangat baik) sampai dengan +4 (tidak baik) dengan cara membandingkan kelemahan perusahaan dengan rata-rata industri atau dengan pesaing utama. Semakin lemah perusahaan

dibandingkan dengan rata-rata industri atau dengan pesaing utama maka

ratingnya akan semakin tinggi.

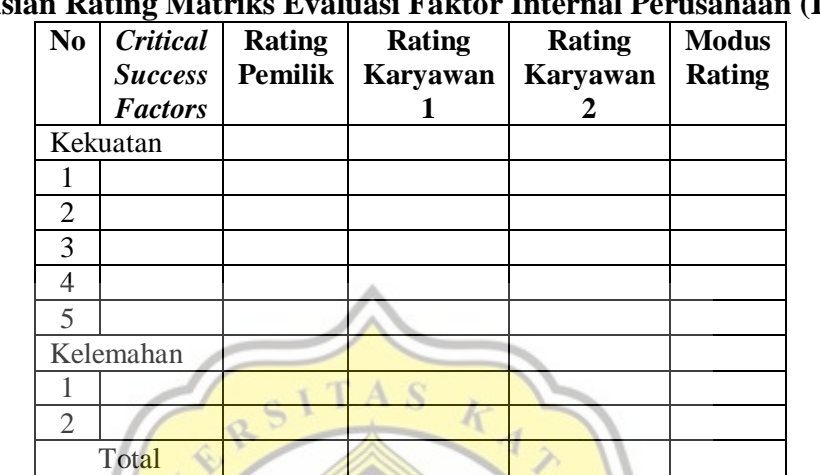

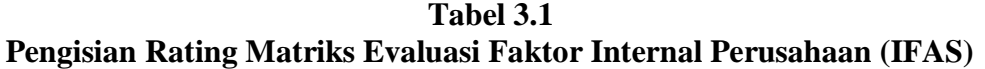

Kriteria rating dalam penelitian ini dapat dibentuk sebagai berikut:

Rating tertinggi  $(max) = 4$ 

Rating terendah  $(\min) = 1$ 

K= kategori (2: rendah, tinggi)

Interval=  $(\text{max-min})/k = (4-1)/2 = 1.5$ 

Kategori rating adalah sebagai berikut :

 $\text{Rendah} = 1-2,5$ 

Tinggi =  $>2,5-4$ 

## **Tabel 3.2**

R Þ

 $\overline{z}$ 

# **Pengisian Bobot Matriks Evaluasi Faktor Internal Perusahaan (IFAS)**

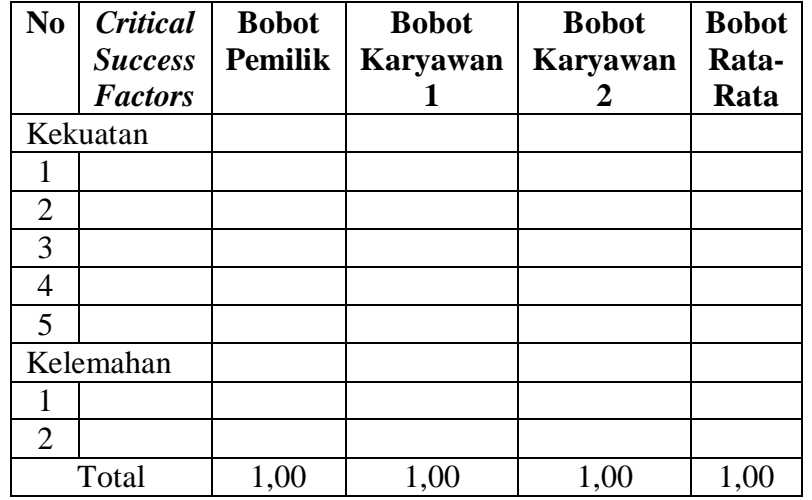

**Tabel 3.3 Matriks Evaluasi Faktor Internal Perusahaan (IFAS)**

| гланим втанцая гакця писная геняанаан (п лот |                                   |                       |                               |                            |          |  |  |  |
|----------------------------------------------|-----------------------------------|-----------------------|-------------------------------|----------------------------|----------|--|--|--|
| No                                           | <b>Critical</b><br><b>Success</b> | <b>Bobot</b><br>rata- | <b>Modus</b><br><b>Rating</b> | $Skor =$<br><b>Bobot</b> x | Komentar |  |  |  |
|                                              |                                   |                       |                               |                            |          |  |  |  |
|                                              | <b>Factors</b>                    | rata                  |                               | <b>Rating</b>              |          |  |  |  |
| Kekuatan                                     |                                   |                       |                               |                            |          |  |  |  |
|                                              |                                   |                       |                               |                            |          |  |  |  |
| $\overline{2}$                               |                                   |                       |                               |                            |          |  |  |  |
| 3                                            |                                   |                       |                               |                            |          |  |  |  |
| 4                                            |                                   |                       |                               |                            |          |  |  |  |
| 5                                            |                                   |                       |                               |                            |          |  |  |  |
|                                              | Kelemahan                         |                       |                               |                            |          |  |  |  |
|                                              |                                   |                       |                               |                            |          |  |  |  |
| $\overline{2}$                               |                                   |                       |                               |                            |          |  |  |  |
|                                              | Total                             | 1,00                  |                               |                            |          |  |  |  |
| $Sumbar \cdot David 2016$                    |                                   |                       |                               |                            |          |  |  |  |

Sumber : David, 2016

3. Mengidentifikasi faktor eksternal (peluang dan ancaman), penentuan bobot setiap faktor, penentuan rating, penentuan skor, analisis faktor eksternal berdasarkan matriks EFAS. Bobot ditentukan oleh pemilik perusahaan dan karyawan dengan skala 1-10 karena pemilik dan karyawan sebagai orang dalam perusahaan dipandang yang paling mengetahui kondisi perusahaan. Jumlah dari seluruh bobot adalah 1,00 dengan besar kecilnya bobot dilakukan sesuai dengan tingkat penting tidaknya faktor.

Sedangkan penentuan rating adalah jawaban dari seluruh responden penelitian ini. Variabel yang bersifat positif (semua variabel yang masuk kategori peluang) diberi nilai mulai dari +1 (tidak baik) sampai dengan +4 (sangat baik) dengan cara melihat cara perusahaan dalam merespons peluang yang ada. Semakin baik cara perusahaan untuk merespons peluangpeluang yang ada maka ratingnya akan semakin tinggi.

Variabel yang bersifat negatif (semua variabel yang masuk kategori ancaman) diberi nilai mulai dari +1 (sangat baik) sampai dengan +4 (tidak baik) dengan cara perusahaan menghindari ancaman eksternal. Jika perusahaan tidak mampu untuk menghindari ancaman eksternal yang timbul maka ratingnya akan semakin tinggi.

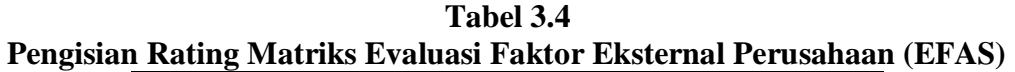

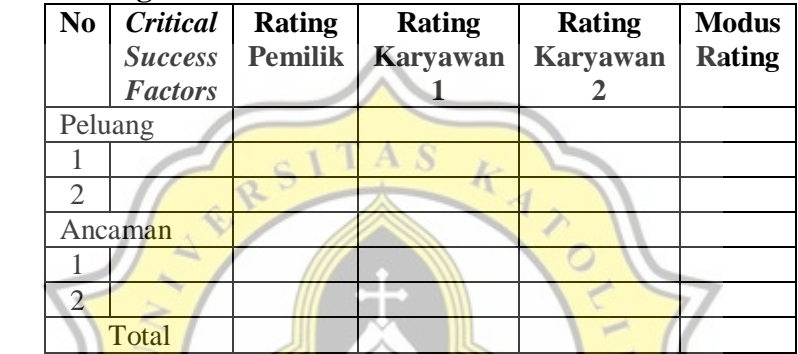

 $\sim$ R

Kriteria rating dalam penelitian ini dapat dibentuk sebagai berikut:

Rating tertinggi  $(max) = 4$ 

Rating terendah  $(\min) = 1$ 

K= kategori (2: rendah, tinggi)

Interval=  $(\text{max-min})/k = (4-1)/2 = 1,5$ 

Kategori rating adalah sebagai berikut :

 $Rendah = 1-2,5$ 

Tinggi =  $>2,5-4$ 

**Tabel 3.5**

**Pengisian Bobot Matriks Evaluasi Faktor Eksternal Perusahaan (EFAS)**

| N <sub>0</sub> | <b>Critical</b> | <b>Bobot</b>   | <b>Bobot</b> | <b>Bobot</b> | <b>Bobot</b> |
|----------------|-----------------|----------------|--------------|--------------|--------------|
|                | <b>Success</b>  | <b>Pemilik</b> | Karyawan     | Karyawan     | Rata-        |
|                | <b>Factors</b>  |                |              |              | Rata         |
| Peluang        |                 |                |              |              |              |
|                |                 |                |              |              |              |
| 2              |                 |                |              |              |              |
|                | Ancaman         |                |              |              |              |
|                |                 |                |              |              |              |
| $\overline{2}$ |                 |                |              |              |              |
|                | Total           | 1,00           | 1,00         | 1,00         | 1,00         |

**Tabel 3.6**

**Matriks Evaluasi Faktor Eksternal Perusahaan (EFAS)**

| <b>Success</b> | <b>Bobot</b><br>rata- | <b>Modus</b><br><b>Rating</b> | $Skor =$<br><b>Bobot</b> x | Komentar      |
|----------------|-----------------------|-------------------------------|----------------------------|---------------|
|                | rata                  |                               |                            |               |
| Peluang        |                       |                               |                            |               |
|                |                       |                               |                            |               |
|                |                       |                               |                            |               |
| Ancaman        |                       |                               |                            |               |
|                |                       |                               |                            |               |
|                |                       |                               |                            |               |
| Total          | 1,00                  |                               |                            |               |
|                | <b>Factors</b>        | $\sqrt{1 + 2045}$             |                            | <b>Rating</b> |

Sumber : David, 2016

4. Membuat Matriks Internal – Eksternal (I-E) dengan mengukur total skor bobot IFAS pada sumbu x dan total skor bobot EFAS pada sumbu y dan mengidentifikasikan sembilan sel strategi perusahaan. Berdasarkan hasil persilangan matrik IFAS dan EFAS, maka dapat direncanakan strategi yang akan diambil sesuai dengan kuadrannya.

 $\sum_{\alpha}$ 

## **Gambar 3.1 Matrix IE**

5. Membuat matriks SWOT dengan memasukan faktor-faktor peluang, ancaman, kekuatan, dan kelemahan pada kolom yang tersedia, mengkombinasikan peluang, ancaman, kekuatan, dan kelemahan untuk menghasilkan alternatif strategi SO, WO, ST, dan WT.

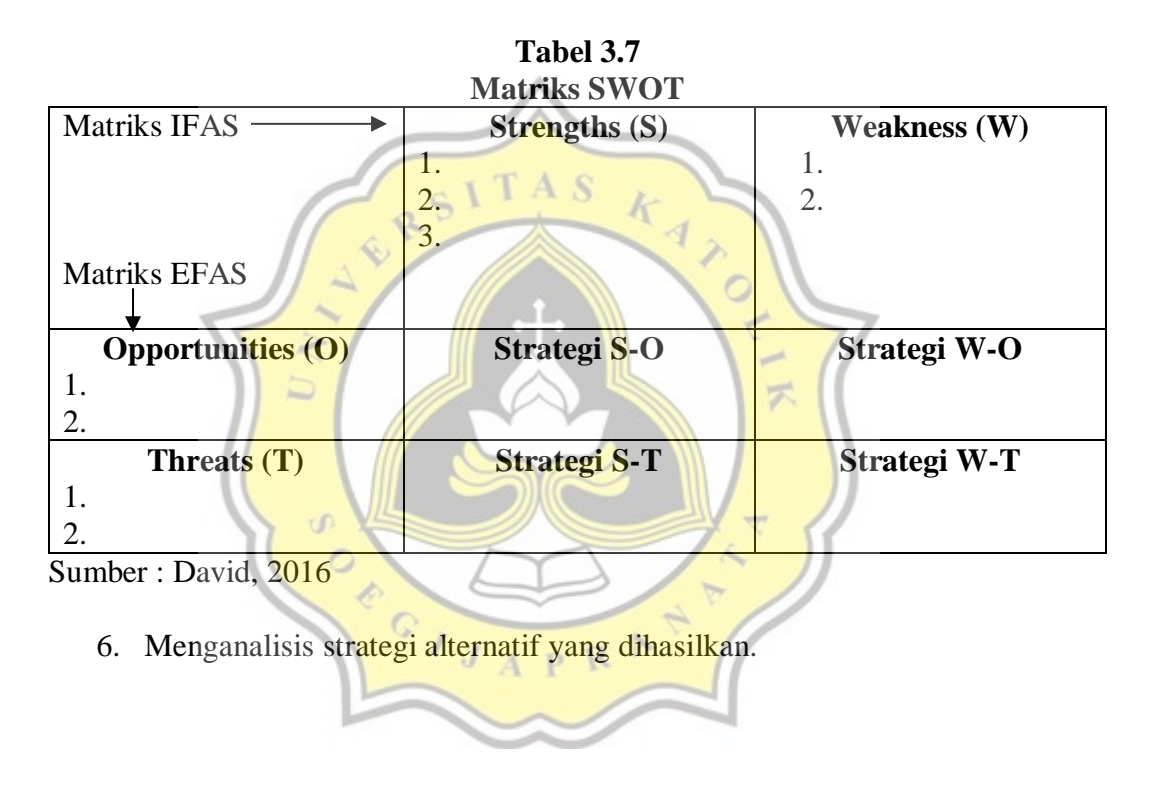